## <u> ① Copia en tu cuaderno y rellena con sí o no la siguiente tabla:</u>

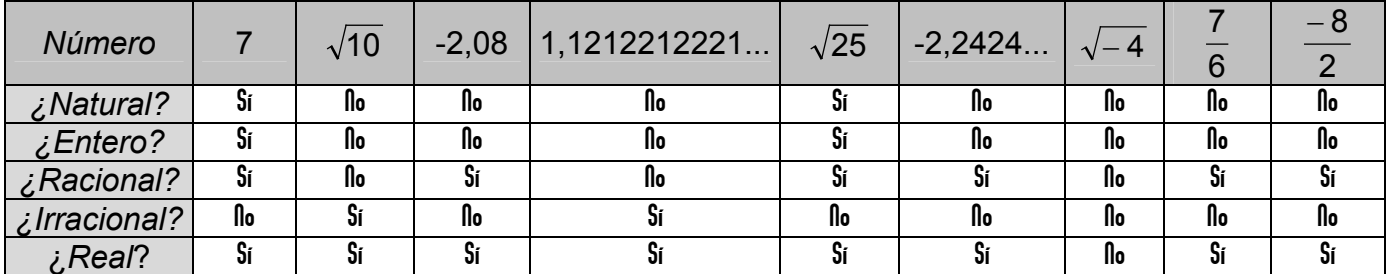

 $-- 00000 --$ 

(2) Indica cuál de los siguientes números es racional o irracional:

a)  $3,222$  2... =  $3,2$ , como las infinitas cifras decimales son periódicas, es racional.

b) 0,437 537 537...=  $0.43\overline{75}$ , como las infinitas cifras decimales son periódicas, es racional.

c) 0,1 01 001 0001 00001..., como las infinitas cifras decimales no son periódicas es irracional.

 $-- 00000 --$ 

<u> 3) De estos números. iCuáles son racionales y cuáles no?</u>

a) 0.494 949... = 0. $\overline{49}$  como las cifras decimales son periódicas, es racional.

- b)  $\sqrt{7}$  = 2,6457513..., es irracional pues tiene infinitas cifras decimales no periódicas.
- c) 0,14 1144 111444..., es irracional pues tiene infinitas cifras decimales no periódicas.

 $- - - 00000 - - -$ 

D Indica cuál es el más grande de los siguientes números:

a) 1,4142<sup>1</sup>365 < 1,4142<sup>2</sup>365 ya que 1 < 2. b) 1,001000100001... > 0,100100001 ya que 1 > 0. c) 3,1415925535.. < 3,1415926535... ya que 5 < 6.

 $---00000---$ 

<u> 6) i 2ué número multiplicado por sí mismo da?:</u>

a)  $1,21 = 1,1 \cdot 1,1$ **b**)  $10,24 = 3,2 \cdot 3,2$  **c**)  $151,29 = 12,3 \cdot 12,3$ 

d) 20,7936 =  $4,56 \cdot 4,56$ .

 $- - 00000 - -$ 

7 **¿Qué número multiplicado por sí mismo da 10? Sólo puedes utilizar la tecla de la multiplicación de tu máquina de calcular.**

 $3 \cdot 3 = 9$  (menor)  $4 \cdot 4 = 16$  (Mayor)  $3,5 \cdot 3,5 = 12,25$  (M)  $3,2 \cdot 3,2 = 10,24$  (M)  $3,1 \cdot 3,1 = 9,61(m)$   $3,15 \cdot 3,15 = 9,9225(m)$   $3,16 \cdot 3,16 = 9,9856(m)$  $3,17 \cdot 3,17 = 10,0489 \, (M) \, 3,165 \cdot 3,165 = 10,017225 \, (M) \, 3,161 \cdot 3,161 = 9,991921 \, (m)$  $3,162 \cdot 3,162 = 9,998244$  (m)  $3,163 \cdot 3,163 = 10,004569$  (m)  $3,1625 \cdot 3,1625 = 10,001406$ <br> $3,1622 \cdot 3,1622 = 9,9995088$ <br> $3,1623 \cdot 3,1623 = 10,000141$  etc.  $3,1623 \cdot 3,1623 = 10,000141$  etc.

 $- - - 00000 - -$ 

9 **Escribe los siguientes números en forma decimal y con las mínimas cifras para que el error sea menor que una centésima:**

a)  $\frac{1}{10} = 0.06$ 16  $\frac{1}{10} = 0.06$  **b**)  $\pi = 3,14$  **c**)  $\sqrt{3} = 1.73$  **d**)  $\frac{5}{6} = 0.56$ 9  $\frac{5}{2}$  =

 $-- 00000--$ 

 $100$  Escribe cuatro intervalos encajados cualesquiera en los cuales se encuentre  $\sqrt{8}$  :

Como  $\sqrt{8} = 2.8284271...$ 

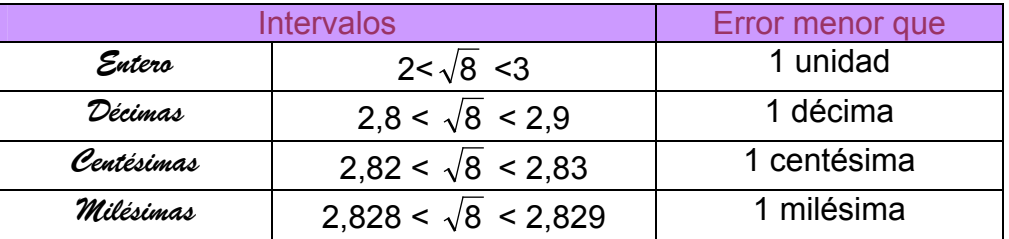

 $- - 00000 - -$ 

1 1 **Escribe cuatro intervalos encajados en los cuales se encuentre** 8 **, siendo el error en el primero menor que una unidad,** 

Como en el ejercicio anterior:

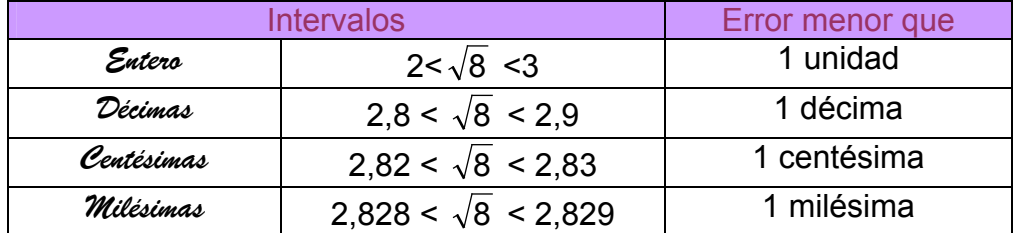

 $-- 00000--$ 

1 2 **Escribe cuatro intervalos encajados en los cuales se encuentre** 8 **, siendo el error en el primero menor que una centésima.** 

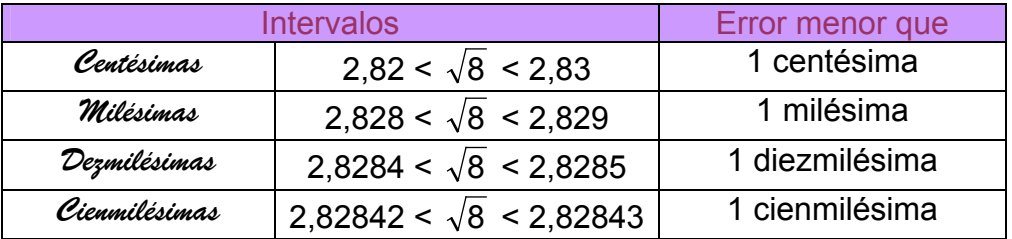

- - - oo0oo - - -

1 3 **Expresa** 5 **por los primeros términos (3 o 4) de una sucesión de números decimales:** 

a) *Por defecto, i 2ué error máximo se comete en cada término?* 

bbb))) **Por exceso, ¿Qué error máximo se comete en cada término?**

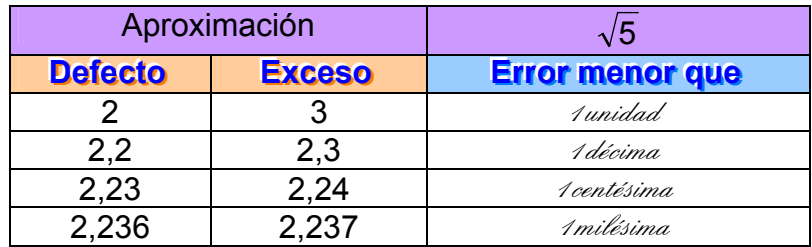

- - - oo0oo - - -

1 4 **Se sabe que un número real viene dado por la siguiente sucesión de intervalos encajados:** 

[1, ...], [1,2,...], [..., 1,26], [1,259, ...]

**Halla los números que faltan en cada intervalo,** 

[1, 2], [1,2, 1,3], [1,25, 1,26], [1,259, 1,260]

- - - oo0oo - - -

1 5 **Utilizando el compás, representa en la recta real los siguientes números: 2, 5, 7, -2, -3, -5,** 

Ŧ  $\frac{1}{2}$  $\overline{3}$  $\frac{1}{4}$  $\mathbf{r}$ ᠯ ₹  $\overline{\mathbf{R}}$ 

- - - oo0oo - - -

Do Utilizando el teorema de Tales, representa en la recta real los siguientes números:

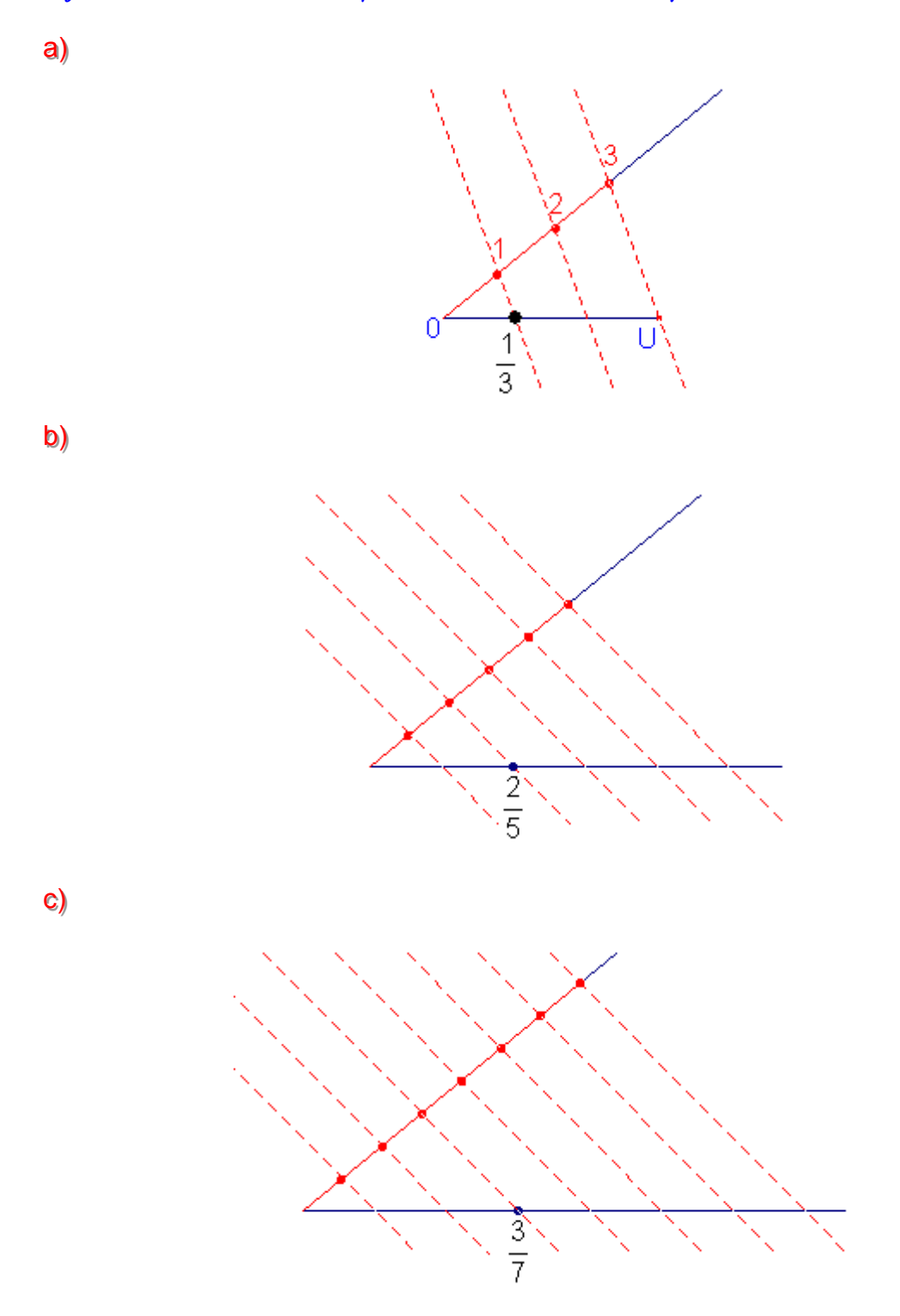

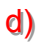

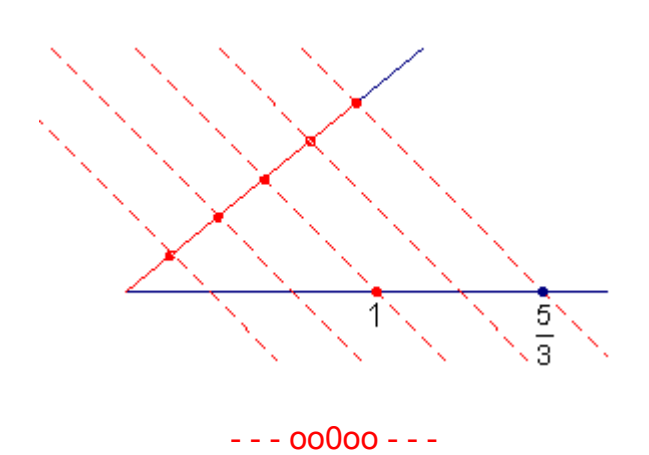

DD Representa en la recta real los siguientes números utilizando el teorema de Pitágoras:

 $\sqrt{5} = \sqrt{2^2 + 1^2}$  $a)$  $\sqrt{5}$  $\overline{2}$ 

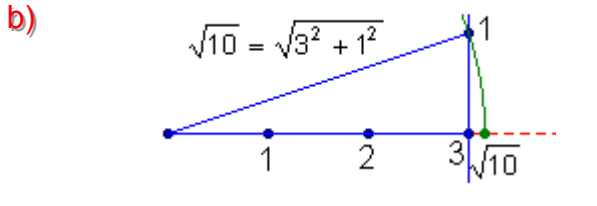

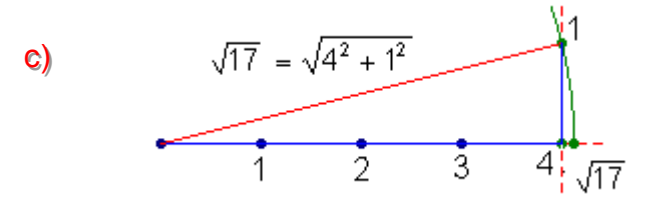

 $\mathsf{d}$ 

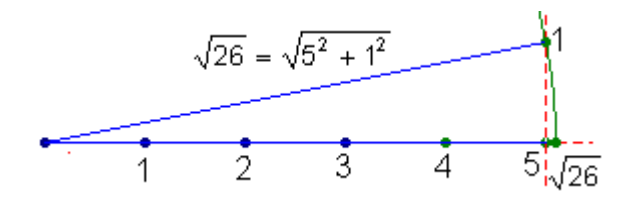

 $---00000---$ 

**DD** Algunas veces un número puede expresarse como diferencia de dos cuadrados, Por ejemplo, 28 = 8<sup>2</sup> - 6<sup>2</sup>, **Utilizando el teorema de Pitágoras, representa** 28 **en la recta real.** 

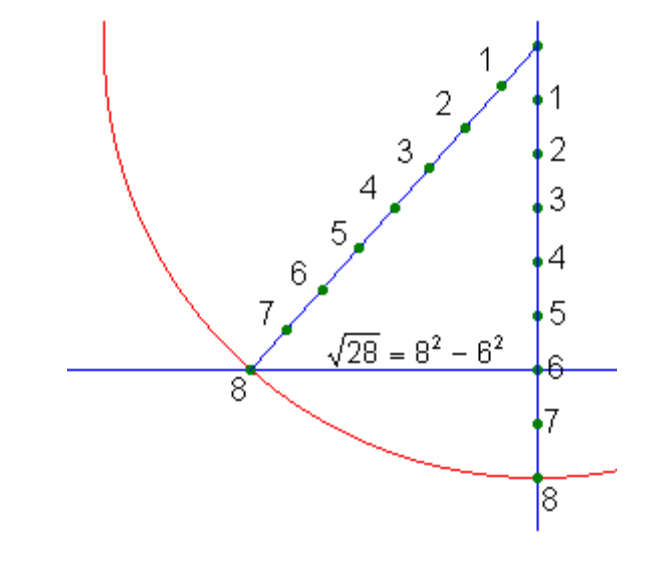

- - - oo0oo - - -

2 0 **¿Cuál de los dos números**  6  $\frac{5}{2}$ 5 <sup>4</sup> **es mayor? Compruébalo de dos formas.** 

Comparar 
$$
\frac{4}{5}y\frac{5}{6}
$$

\nReduciendo a comun denominator (numerador)  $\rightarrow \frac{4}{5} = \frac{24}{30} < \frac{5}{6} = \frac{25}{30}$ 

\nMultiplicando en cruz  $\rightarrow$  4·6 = 24 < 5·5 = 25

\n $\rightarrow \frac{4}{5} < \frac{5}{6}$ 

\n $\rightarrow$  -0000 - -

22 Escribe cinco números reales comprendidos entre 0,005 712 751 y 0,005 712 752.

 $0,005$  712 751 < 0,005 712 751 3 < 0,005 712 751 5 < 0,005 712 751 6 < 0,005 712 751 7 < 0,005 712 751 9 < 0,005 712 752

- - - oo0oo - - -

2 3 **Representa en la recta real los siguientes intervalos:** 

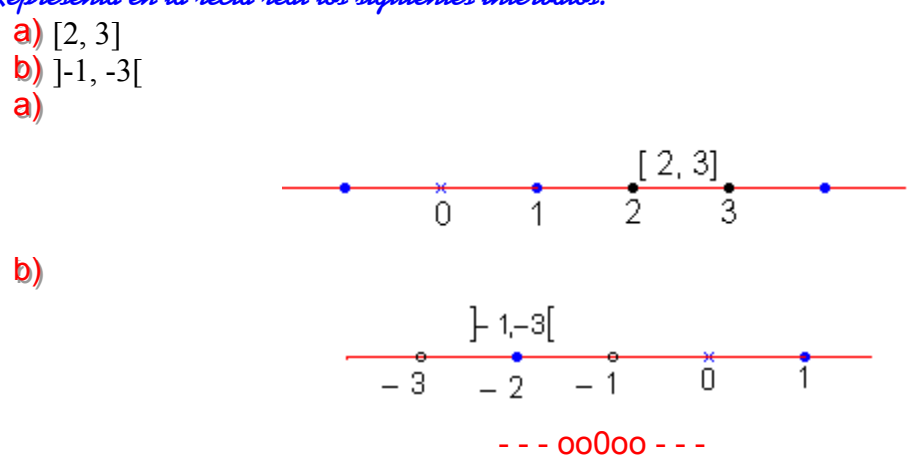

Matemáticas 4º - Opción B – S m

2 4 **Si se elige 3,33 como aproximación de** <sup>3</sup> <sup>10</sup> **se ha cometido un error, Calcula:**

a) Error absolute: 
$$
\epsilon = \frac{10}{3} - 3.33 = \frac{10}{3} - \frac{333}{100} = \frac{1000 - 999}{300} = \frac{1}{300}
$$

**b)** Error relative: 
$$
\varepsilon_r = \frac{\varepsilon}{v} \cdot 100 = \frac{1/300}{10/3} \cdot 100 = 0.1\%
$$

- - - oo0oo - - -

2 5 **Representa en la recta real los números que verifican las siguientes relaciones:**

a) 
$$
|x| = 0
$$
;  $x = 0$   
\nb)  $|x| = 1$   $\begin{cases} x = 1 \\ -x = 1 \Leftrightarrow x = -1 \end{cases}$   
\nc)  $|x| = 4$   $\begin{cases} x = 4 \\ -x = 4 \Leftrightarrow x = -4 \end{cases}$   
\nd)  $|x| = |-2| = 2$   $\begin{cases} x = 2 \\ -x = 2 \Leftrightarrow x = -2 \end{cases}$   
\n $\begin{cases} x = 2 \\ -1 = 2 \Leftrightarrow x = -2 \end{cases}$   
\n $\begin{cases} x = 2 \\ -1 = 2 \Leftrightarrow x = -2 \end{cases}$ 

26 Representa en la recta real los números que verifican las siquientes relaciones:

**a)** 
$$
|x| \leq 3 \Leftrightarrow \begin{cases} x \leq 3 \\ y \\ -x \leq 3 \Leftrightarrow x \geq -3 \end{cases}
$$
  
\n
$$
[-3, 3]
$$
  
\n
$$
[-3, 3]
$$
  
\n
$$
0
$$
  
\n
$$
3
$$
  
\n
$$
0
$$
  
\n
$$
3
$$
  
\n
$$
0
$$
  
\n
$$
3
$$
  
\n
$$
3
$$
  
\n
$$
0
$$
  
\n
$$
3
$$
  
\n
$$
3
$$
  
\n
$$
0
$$
  
\n
$$
3
$$
  
\n
$$
3
$$
  
\n
$$
0
$$
  
\n
$$
3
$$
  
\n
$$
3
$$
  
\n
$$
0
$$
  
\n
$$
3
$$
  
\n
$$
3
$$
  
\n
$$
0
$$
  
\n
$$
3
$$
  
\n
$$
3
$$
  
\n
$$
-3 < x < 3 \equiv -3,3[
$$

**Matemáticas 4º - Opción B – Sm** 

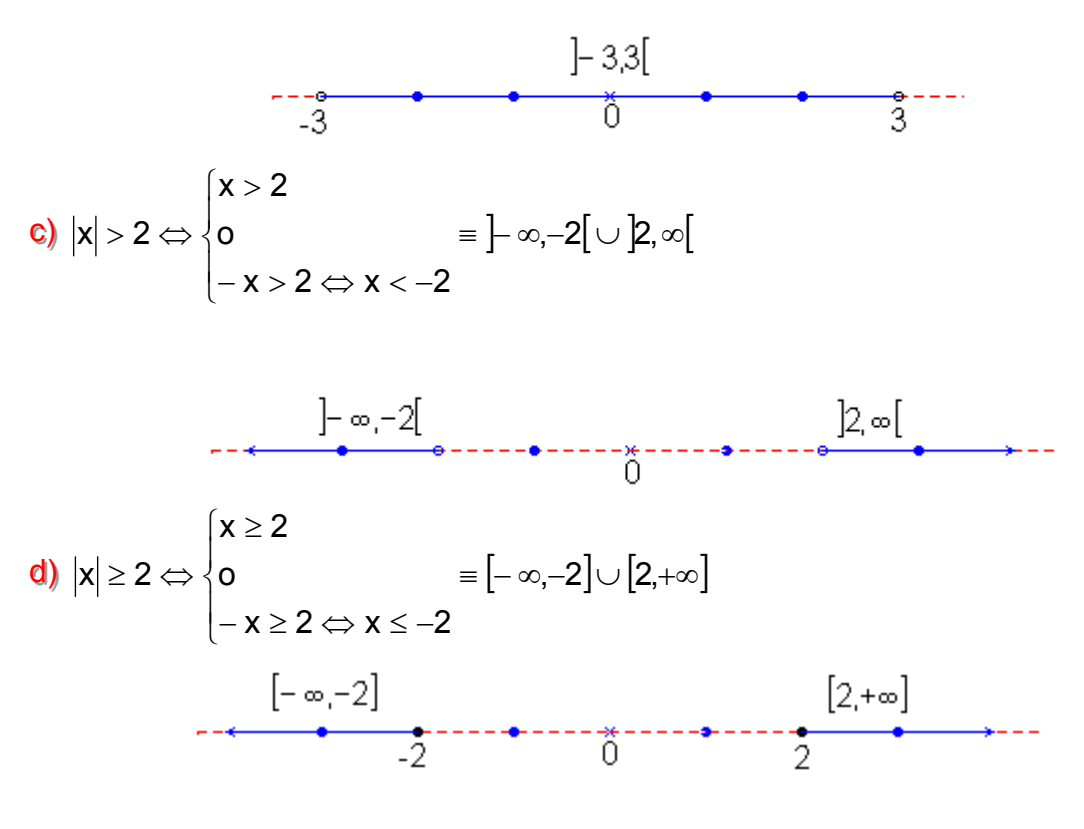

 $---00000---$ 

## 20 Dibuja en la recta real los puntos x tales que:

**Matemáticas 4º - Opción B – SIM** 

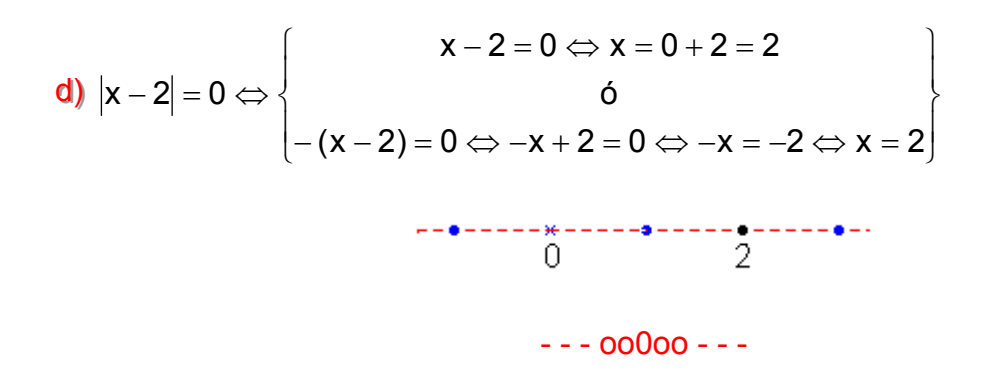

2 8 **Dibuja un cuadrado de 5 cm de lado. Sin calcular el lado, dibuja otro cuadrado que tenga área doble.**

Dibujamos el cuadrado de lado 5 cm, trazamos una diagonal que medirá  $5\sqrt{2}$  y ahora construimos otro cuadrado de lado igual a la diagonal cuyo área es:

 $A = I<sup>2</sup> = (5\sqrt{2}) = 25.2 = 50$  cm<sup>2</sup>, doble del área del original.

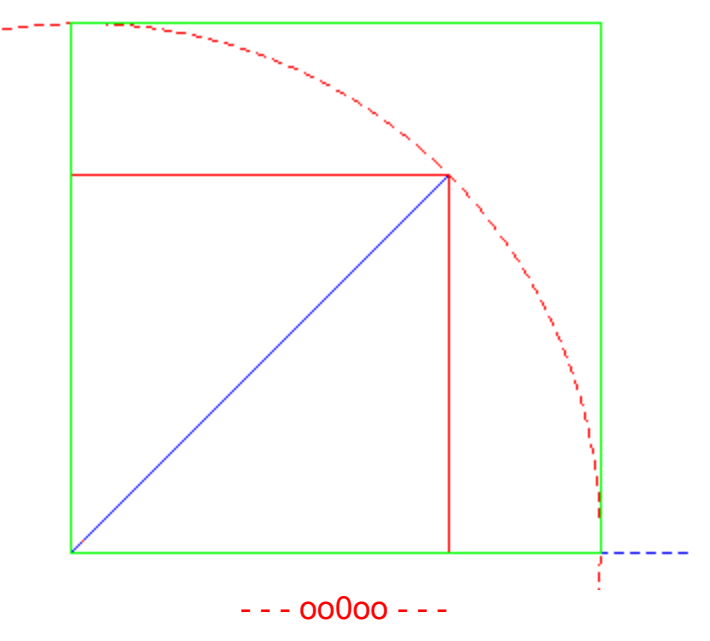

2 9 **Dibuja un cuadrado de 4 cm de lado. A partir de éste, dibuja un segmento que sea la raíz cuadrada de 32.** 

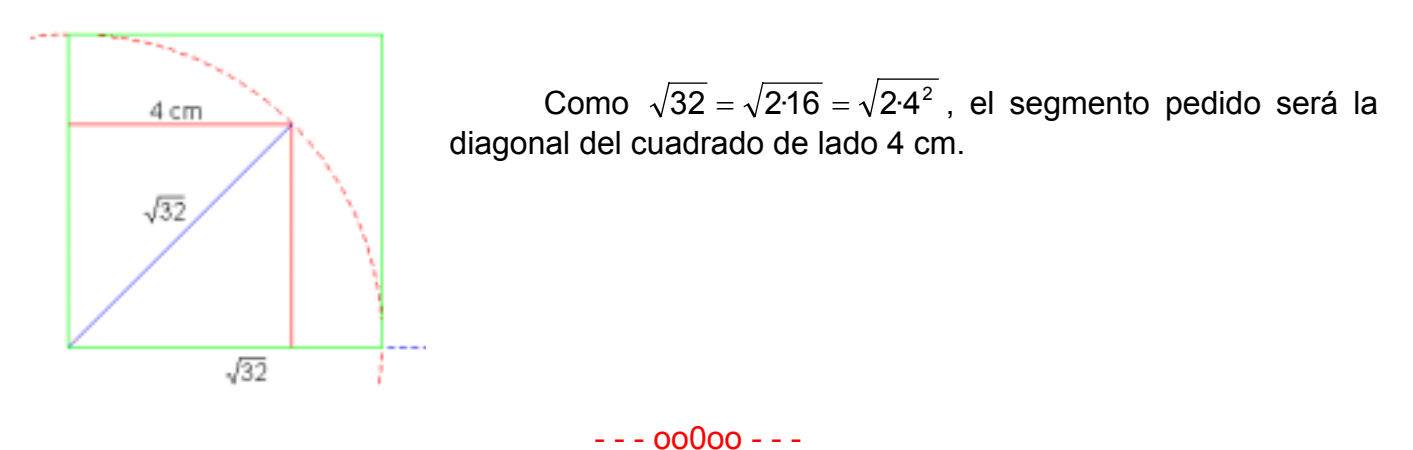

Matemáticas 4º - Opción B – S m

3 0 **Dibuja un rectángulo cuya diagonal valga 5.**

Como  $\sqrt{5} = \sqrt{2^2 + 1^2}$  los lados del rectángulo han de medir 2 cm y 1 cm.

 $- - 00000 - -$ 

3 1 **Calcula la diagonal de un rectángulo cuyos lados miden 10 cm y 12 cm. Expresa el resultado con dos decimales.** 

Aplicando el teorema de Pitágoras:

$$
d = \sqrt{10^2 + 12^2} = \sqrt{100 + 144} = \sqrt{244} = 15,62 \text{ cm}
$$
  
- - 00000 - - -

3 3 **Calcula la altura de un triángulo equilátero de 20 cm de lado y expresa el resultado con dos decimales exactos.** 

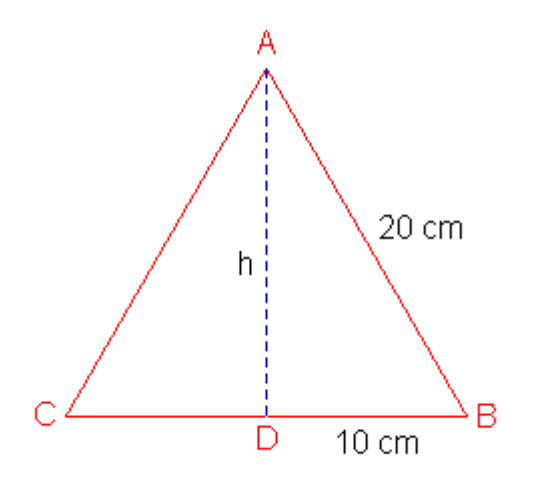

 $10 cm$ 

 $5 cm$ 

h

Si en la mitad del triángulo equilátero ABC, el triángulo rectángulo ABD, aplicamos el teorema de Pitágoras para calcular h que es uno de los catetos tenemos :

$$
h = \sqrt{\overline{AB}^2 - \overline{DB}^2} = \sqrt{20^2 - 10^2} = \sqrt{300} = 17,32 \text{ cm}
$$

- - - oo0oo - - -

3 4 **Calcula el área de un círculo de 100 cm de radio y expresa el resultado con tres decimales exactos.** 

Área del círculo = A = π r<sup>2</sup> = π · 100<sup>2</sup> = 31 415,926 cm<sup>2</sup>

- - - oo0oo - - -

3 5 **Calcula el área de un triángulo equilátero cuyo lado mide 10 cm. Expresa el resultado con tres decimales.** 

Como el área de un triángulo es  $A = \frac{b \cdot h}{2}$ , necesitamos hallar la altura como hemos hecho en el ejercicio 33:

Matemáticas 4º - Opción B – S m

$$
\frac{\sqrt{5}}{2}
$$

$$
h = \sqrt{10^2 - 5^2} = \sqrt{100 - 25} = \sqrt{75} = 8,660 \text{ cm}
$$

Luego A = 
$$
\frac{\text{b} \cdot \text{h}}{2}
$$
 =  $\frac{10.8,660}{2}$  = 43,301 cm<sup>2</sup>

 $-- 00000--$ 

3 6 **Las dimensiones de un aula son 12 m de largo, 7 m de ancho y 4 m de alto. Dos moscas revolotean por el aula. ¿Cuál es la distancia máxima a que pueden encontrarse?** 

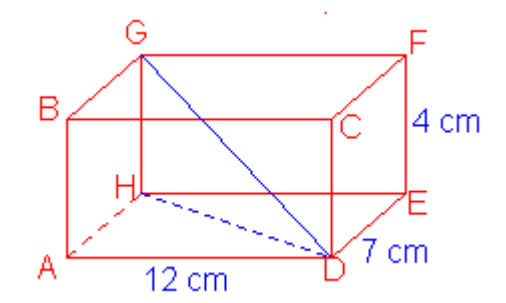

 La máxima distancia a que pueden encontrarse es la longitud del segmento GD. Para calcular la longitud GD necesitamos primero hallar la longitud HD, diagonal del rectángulo ADEH, aplicando el teorema de Pitágoras:

 $\overline{HD} = \sqrt{\overline{AD}}^2 + \overline{AH}^2 = \sqrt{12^2 + 7^2} = \sqrt{193}$  cm ahora hallamos GD:

$$
\overline{GD} = \sqrt{GH^2 + HD^2} = \sqrt{GH^2 + \left[\sqrt{AD^2 + AH^2}\right]} = \sqrt{GH^2 + AD^2 + AH^2} = \sqrt{12^2 + 7^2 + 4^2} = \sqrt{209} = 14,46 \text{ cm}
$$

 $- - 00000 - -$ 

3 7 **El patio de una cárcel es un cuadrado de 50 m de lado. Un recluso pasea recorriendo el perímetro del cuadrado con una velocidad constante, y otro lo hace sobre la diagonal AB con la misma velocidad. Si parten simultáneamente del punto A, ¿volverán a encontrarse? Razona la respuesta.** 

 No coincidirán de nuevo ya que la diagonal es un número irracional y sus múltiplos también lo serán y el perímetro es racional, luego no pueden coincidir números irracionales y racionales ya que ocupan lugares diferentes de la recta real.

- - - oo0oo - - -

3 8 **¿Qué diferencia hay entre las expresiones decimales de un número racional y de un número irracional? Pon ejemplos.** 

La parte decimal de un número irracional es infinita no periódica y de un número racional

es periódica. Por ejemplo  $\overline{\mathcal{L}}$  $\overline{ }$ ┤  $\sqrt{ }$ = =  $2 = 1,414213562...$  $\frac{1}{3}$  = 1,3333....

- - - oo0oo - - -

## $39$  iPodrás encontrar una fracción que exprese exactamente el número  $\sqrt{2}$  ?

No, lo demostraremos por reducción al absurdo:

Supongamos que no es cierto que  $\sqrt{2}$  es racional, existirán dos números enteros, a y b, tal que se cumpla que  $\sqrt{2} = \frac{a}{b} \Rightarrow 2 = \frac{a}{b^2} \Leftrightarrow a^2 = 2b^2$ 2  $a^2 = 2b$ b  $2 = \frac{a}{b}$ b  $\overline{2} = \frac{a}{n} \Rightarrow 2 = \frac{a^2}{n^2} \Leftrightarrow a^2 = 2b^2$ . En la descomposición factorial de  $a^2$ , el dos debe estar un número par de veces (está al cuadrado), mientras que en la de 2b<sup>2</sup> estará un número impar de veces, luego nunca puede a<sup>2</sup> ser igual a 2b<sup>2</sup>, en contra de los que habíamos supuesto, cono se llega a una contradicción la suposición inicial es falsa y  $\sqrt{2}$  es irracional.

- - - oo0oo - - -

4 0 **Si la raíz cuadrada de un número es irracional, ¿el número ha de ser forzosamente irracional? Pon dos ejemplos que sirvan de comprobación.** 

No  $\sqrt{2}$  y $\sqrt{3}$  son irracionales y sin embargo ni 2 ni 3 lo son.

 $- - 00000 - - 1$ 

 $\displaystyle \bigoplus$  Un alumno dice que entre  $\frac{2}{5}$  $\frac{6}{5}$ <sup>3</sup> **hay muchísimos números. ¿ Crees que es cierto.** 

No, no hay muchísimos hay infinitos.

 $- - 00000 - - 1$ 

4 2 **Otro alumno dice que entre** 2 **y** 1,4142 **no hay ningún número, ya que son iguales. ¿Es cierta esta afirmación?** 

Como hemos visto en ejercicio 39,  $\sqrt{2}$  es irracional y un número irracional tiene infinitas cifras decimales, no cuatro.

- - - oo0oo - - -

 $\bigoplus$  Si la letra x representa un número positivo,  $i$ cuál de los números  $\frac{\mathsf{x}}{3}$  $\frac{27}{5}$ 2x  **es mayor?** 

$$
Como 5x < 6x \frac{x}{3} < \frac{2x}{5}
$$

 $- - 00000 - - 1$  $\bigoplus$  Si la letra x representa un número negativo,  $i$ cuál de los números  $\frac{\mathsf{x}}{3}$  $\frac{27}{5}$ 2x  **es mayor?** 

Ahora es al contrario 5x > 6x y por tanto  $\frac{x}{3}$  >  $\frac{2x}{5}$ 3  $\frac{x}{2}$  $- - 00000 - -$  DD Los números 2,4 y 2,444444 son iquales. iEs cierto? Si no es así, escribe algún número que esté entre ellos.

No, de hecho el error absoluto es:

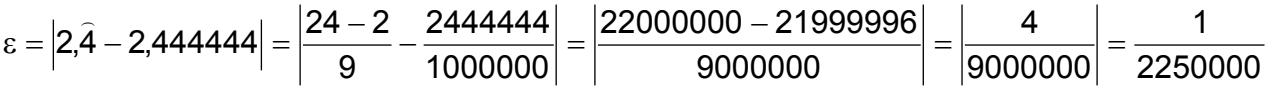

## $2,444444 < 2,4444444 < 2,4$

 $---00000---$